## **Comic Collector Live Download [32|64bit] [Latest]**

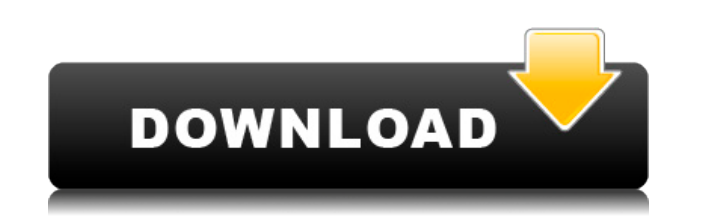

**Comic Collector Live [Updated] 2022**

With Comic Collector Live you can see all the collectible comics, novels, action figures and more you are interested in. Manage and sell your comic books, novels, magazines, action figures and more through live and online Google 'Comic Collector Live' on the play store and follow the instructions. FEATURES: \* Filter your comics, novels, magazines or action figures \* Comic Collector Live is a huge database of thousands of different comics, n are looking for \* Search the database to find any comic, novel or magazine in the database using any keyword, or even an approximate reading order. \* My Comic Collector LIVE allows you to create your own wish list and mana your wish list and your index of comic books, novels, magazines and action figures as soon as new items are added to the database. \* Manage your collection figures: set up all your comic book collections in the app and sho collect indexes. \* Sell your collectible comics, novels, magazines and action figures on the live market or to other users. \* Connect to the community and discover new collectible comics, novels, magazines and action figur Collector LIVE bookmark bar to go to any website with a comic, novel or magazine you're looking for. \* Access the content in your collection with the cover bar. \* Comic Collector LIVE is free to use and update your wish li LIVE companion app for Android and iOS. THANKS FOR WATCHING!!! Music used: Barricade - Jukin' Jams ■ WEBSITE ■ FACEBOOK

**Comic Collector Live Incl Product Key [32|64bit]**

Collect your favorite comic books, novels, magazines, figures and more and sync them with your iPad. The App can be used with several Apple devices such as iPhone, iPad, iPod and Mac computer. You can also easily manage yo send items to the store. You can easily backup your items to share with friends and family. It has a wide variety of elements and advanced controls to help you organize and manage your collection. It also has features to h books, novels, magazines, figures and more. Use your custom cover, illustration and title for all the comics and products. Add them to your wish list and sell them to your inventory. Sync all the content between devices. S easily create backup in case you lose your data. You can manually select the chapters you want to sync. Features: Add titles, illustrations and tags to all the comics and books. Synchronize the content with your Mac comput WIFI, are supported. Restore your data in case you lost them. One-Tap to add a comic, a book or a magazine to your list. You can customize the cover for all your comics and books. It can automatically sort by title or by s Search the whole catalog for comic books, novels, magazines and other items. You can easily save your favorite titles and return to them later. You can read short summary, credits and notes for each comic or book. Save you in a long list or by title or story arc. Plus, generate reports and sell your items on the market. Create or restore your backup. Share data with friends and family. Manage your personal collection. Import items from your

## **Comic Collector Live Download**

\* Organize and manage vour comic books, novels and magazines collection with a huge database of vour favorite comics and a multitude of other items from different sources \* Generate reports and sell vour own items \* Previe and sell them to other fans \* Show the number of issues, variants and characters of the item you own \* Browse the catalog and collect indexes \* Add comics, novels and magazines from different sources, such as eBay, Amazon, items as favorites or sell them on the market \* Add user notes to the comics, novels and magazines \* Send items to the wish list and the market \* Report the index, status, number of characters, variants, publish date, cove Android 5.0+ devices If you don't like the app, you can easily remove all of the elements and return the default interface. The app doesn't require any permissions. What's more, you have 14-day free trial to test it. Featu View the Catalog and Create a New Catalog Index Home > Manage Your Wish List Home > View the Catalog Index and Watch the Catalog Index Home > Report > View the Latest Releases Home > Add Your Own Releases Home > Browse the the Wish List Home > Report > Show the Current Items in the Catalog Home > Report > Show the Catalog Index Home > Report > Show the Catalog Index Home > Sell Your Own Comics, Magazines, Novels and Trading Cards Home > View Wish List Home > Manage Your Wish List Home > Manage the Wish List Home > Manage the Wish List Home > Manage Wish List Home > Manage Wish List Home > Manage Wish List Home > Manage Wish List Home > Manage Wish List Home > > Man

<https://reallygoodemails.com/quiquikitsu> <https://joyme.io/tecasupppo> <https://joyme.io/tisezclaschi> <https://techplanet.today/post/soal-soal-olimpiade-matematika-untuk-kelas-5-sd-updated> <https://techplanet.today/post/download-xforce-keygen-new-product-design-suite-2016-crack> <https://techplanet.today/post/tutorial-edius-6-bahasa-indonesia-best>

**What's New In Comic Collector Live?**

With Comic Collector Live you can: - Set up your own database and populate it with comics, novels and magazines. - Look up for new releases and classic magazines. - Generate reports, summaries and statistics. - Save and se lists, lists and lists of favorites. - Easily navigate the store from a web browser. - Enable, disable and hide panels. - Change the data structure and sort options. You are on comiCollect.com when you have a problem with you and it will work as a wiki, so you can contribute. We will add here all the comments you can post about the app to help other users. If you want to add some information about your app or if you want to get it back (may back - Rate an app - App rejection letter wiki If you want to help the community, you can also make wiki-pages. You can edit the pages you want or post a page request here: - Create a wiki-page If you want to help the comm You can edit the pages you want or post a page request here: - Create a wiki-page If you want to help the community, you can also make wiki-pages. You can edit the pages you want to help the community, you can edit the pag want or post a page request here: - Create a wiki-page If you want to help the community, you can also make wiki-pages. You can edit the page request here: - Create a wiki-page If you want to help the community, you can al here: - Create a wiki-page If you want to help the community, you can also make wiki-pages. You can edit the pages you want or post a page request here: - Create a wiki-pages you want to help the community, you can also ma

## **System Requirements For Comic Collector Live:**

MINIMUM: OS: Windows 7 64-bit, Windows 8 64-bit, Windows 8.1 64-bit, Windows 10 64-bit, Windows 10 64-bit Processor: Intel Core i5-5200U or AMD A4-3800 Memory: 8GB RAM Graphics: Nvidia Geforce GTX 760, Radeon HD 7850 Direc DirectX 9.0c compatible

## Related links:

<https://www.mhf-aventure.fr/2022/12/12/bitnami-joomla-stack-crack-free-download/> <https://earthoceanandairtravel.com/2022/12/12/beaugauge-control-crack-with-registration-code-free/> <https://www.skiptracingleads.com/wp-content/uploads/2022/12/xEsoView.pdf> <https://collablawmo.com/2022/12/12/free-disc-burner-crack-april-2022/> <https://opencu.org/wp-content/uploads/2022/12/verbren.pdf> <https://quickpro.site/wp-content/uploads/2022/12/latolau.pdf> <https://mmsshop.ro/wp-content/uploads/2022/12/Mapsoft-PDF-Plugin-Suite.pdf> <https://colorfulflyers.com/wp-content/uploads/2022/12/Open-Joystick-Display-Crack-Free-MacWin.pdf> <https://www.fiestalegre.com/wp-content/uploads/2022/12/ShortKut.pdf> <http://s3.amazonaws.com/videoondemand-source-8vbop216albp/wp-content/uploads/2022/06/05152833/SFX-Compiler-Crack-Download-5.pdf>